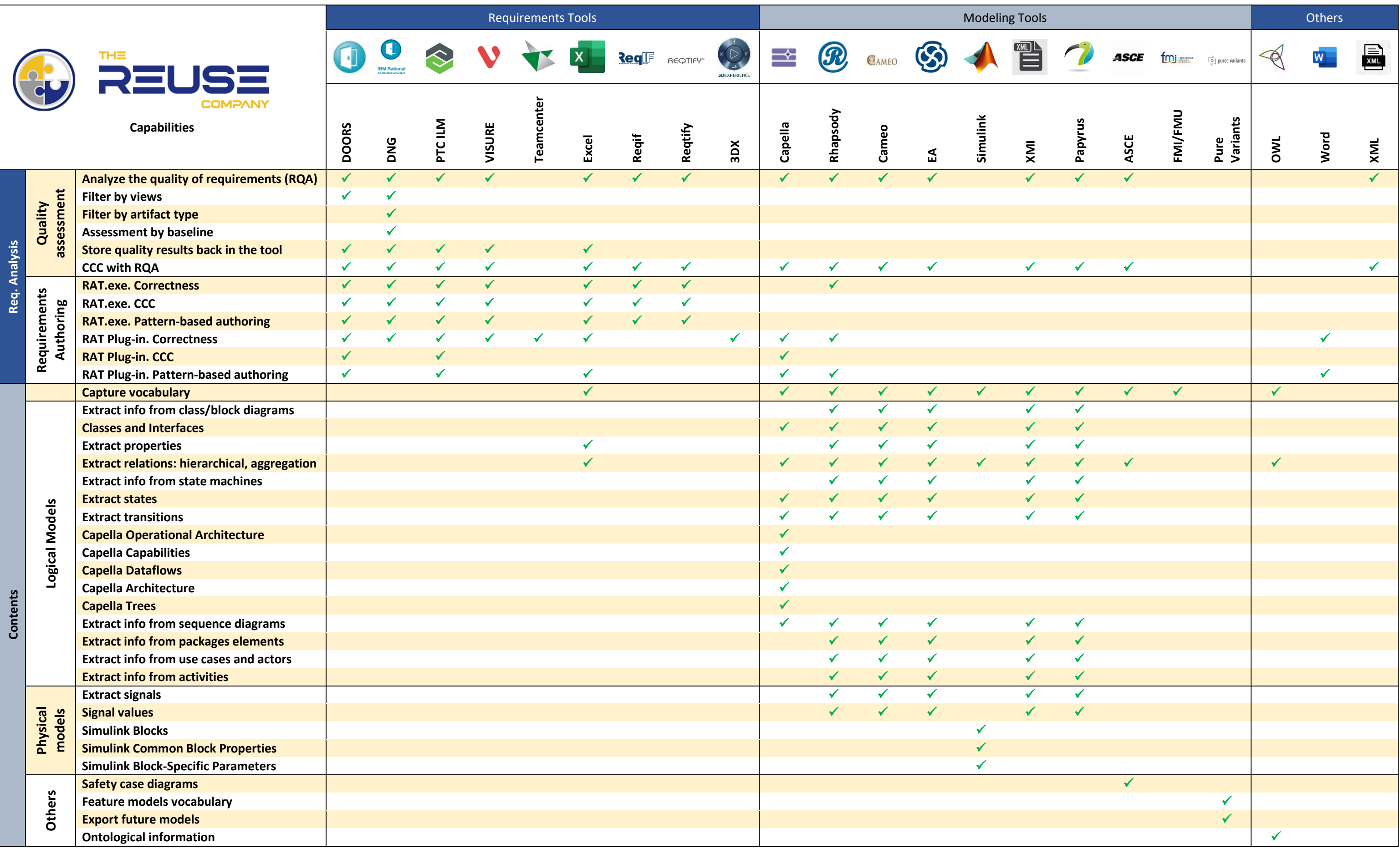

## **SES v18 - Connection summary**

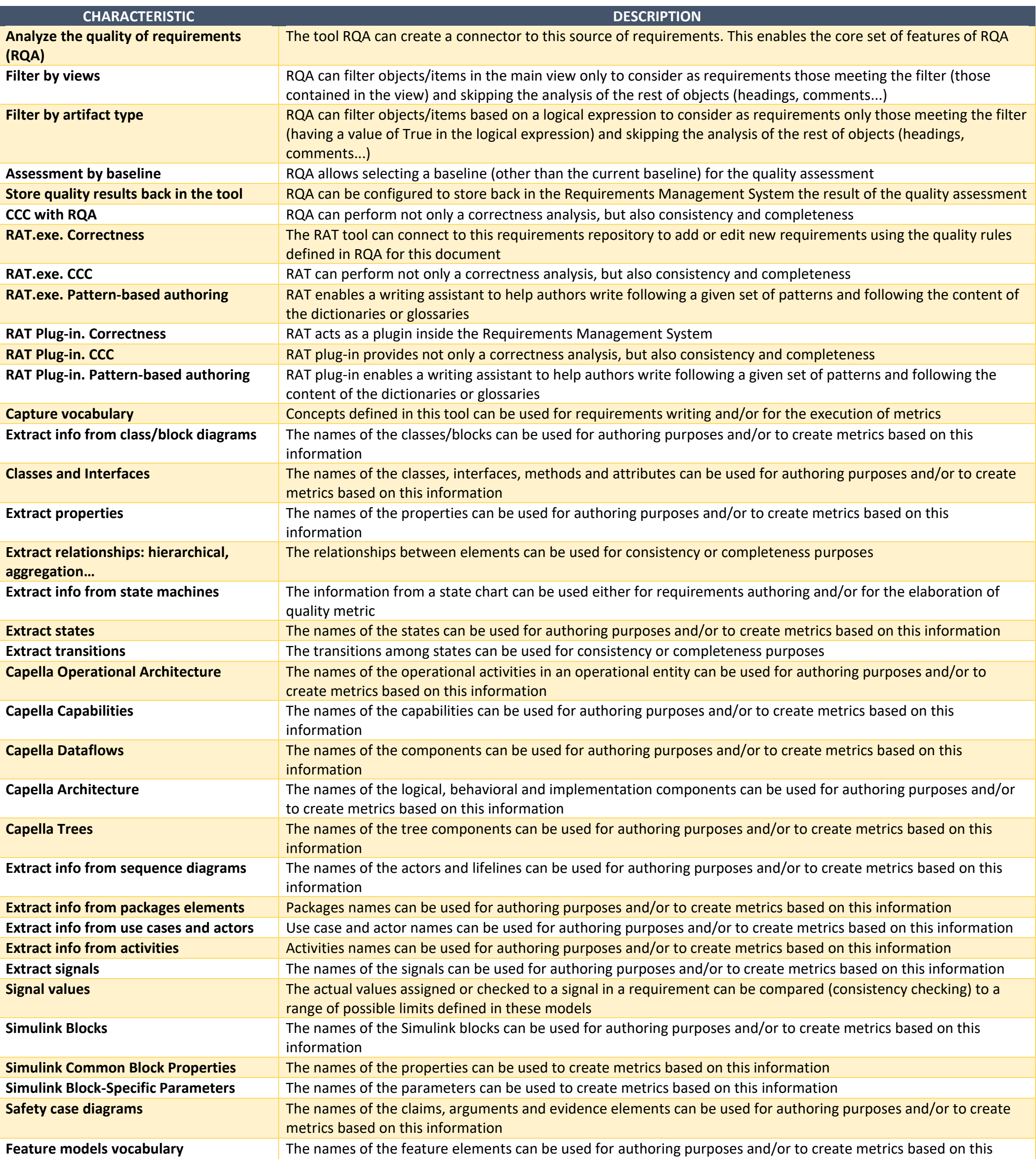

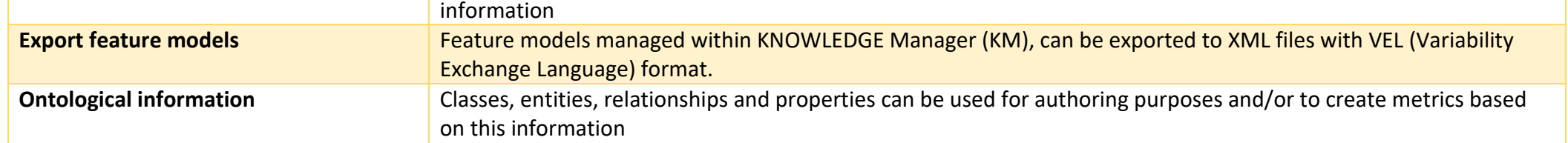